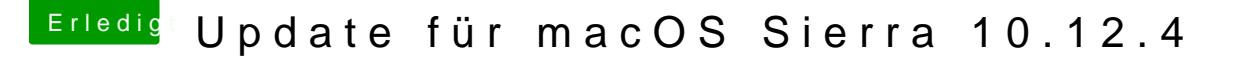

Beitrag von unixbyte vom 31. Mai 2017, 14:09

Bin ich der einzige, bei C deurerd als dateht funktioniert?

Ich installiere 2.4 ganz normal über den Installer, Installation wird ausgef fertiggestellt. Wenn ich boote sehe ich allerdings noch den alten Bootloader.

Kann ich irgendwie anders vorgehen?